# How to add a termbase in Trados Studio and use term recognition

If you translate using Trados Studio, it's very useful to know how to use MultiTerm to manage your terminology. It can help you translate faster and make the terminology in your translations more consistent.

| SDL Trados Studio - Project 1 |                                                                  |                   |                                             |                                      |                                        |
|-------------------------------|------------------------------------------------------------------|-------------------|---------------------------------------------|--------------------------------------|----------------------------------------|
| File Edit View Translation Fo | rmat Project Tools Help                                          |                   |                                             |                                      |                                        |
| 🕴 💋 Open Document 🦉 Nev       | « Project 🧳 Open Package 😤 Open Server Project                   | 8808              | 🄊 😓 🔶 🕒 🕲 🕲 🍵 🕲 🖓 😓                         | 2                                    |                                        |
| b / u   x x   m   +           | ·π• −                                                            | XXXX              | ) 🚥 📰 🖬 🖬 📱 📜 🔂 🜏 🚷 🍙 🤜                     | . 🔥 😪 🕫                              | s 😪 i 🛲 🗉 <mark></mark>                |
| Display: All segments         | Containing:                                                      | 🕼 In Source 🔹     | a4 🕞 🔐                                      |                                      |                                        |
| Editor «                      | Project 1_DE-UK_Memory_2012_02,Project 1_DE-UK-Memory            | 120309-Delta_120  | 1309-Delta - Translation Results 🛛 🗸 🛱 🗙    | Term Recognition                     | + # X                                  |
| Thyristorarten.docx.sdlxliff  | 😼 Project Settings   👩 🌀 🌀 🖓                                     |                   |                                             | 0. 4 🗄 🇊                             |                                        |
|                               | Technishe Daten: Asymmetrischer Thyristor, Auss                  | chaltthyristor un | d-sonstige-Thyristorarten.                  | asymmetrischer Th                    | vristor                                |
|                               |                                                                  |                   |                                             | asymmetrical th<br>Ausschatthyristor | yristor                                |
|                               | <ol> <li>No matches found.</li> </ol>                            |                   |                                             | turn-off thyriste                    | r                                      |
|                               |                                                                  |                   |                                             | Thyristor<br>thyristor               |                                        |
|                               |                                                                  |                   |                                             |                                      |                                        |
|                               |                                                                  |                   |                                             |                                      |                                        |
|                               |                                                                  |                   |                                             |                                      |                                        |
|                               |                                                                  |                   |                                             |                                      |                                        |
|                               | Project 1_DE-UK_Memory_2012_02.Project 1_DE DE-UK                | _Memory_2012_0    | 2,Project 1_DE-UK_Mem   Comments   Messages | Term Recognition                     | Termbase Search                        |
|                               | Thyristorarten.docx.sdlxliff [Translation]*                      |                   |                                             | ↓ + + ×                              | Preview 👻 🕂 🗙                          |
| <                             | Thyristorarten.docx                                              |                   | Thyristorarten.docx                         | D                                    | View: Real-time Preview -              |
|                               | 1 Technische Daten<br>Technishe Daten: Asymmetrischer Thyristor, | 100%              | Technical data                              | P                                    | Source Side-by-side Target             |
| 😭 Home                        | Ausschaltthyristor und sonstige Thyristorarten.                  | 6                 | echnical-data:-a                            | P                                    | Source Side-by-side Target             |
| Projects                      | 3 Modell                                                         | 👍 100%            | Model                                       | TC+                                  |                                        |
|                               | 4 Produkt-Bezeichnung                                            | 2                 |                                             | TC+                                  |                                        |
| 📿 Files                       | 5 Umgebungstemperatur-während-Betrieb                            | 1                 |                                             | TC+                                  |                                        |
| Reports                       | 6 Umgebungstemperatur-während-Lagerung<br>7 3TH6330-1FR06        | -                 |                                             | TC+<br>TC+                           | Click here to generate initial preview |
|                               | Asymmetrischer-Thyristor                                         | -                 |                                             | TC+                                  | Citox here to generate initial preview |
| S Editor                      | 9 -25+60.°C                                                      |                   |                                             | TC+                                  |                                        |
| Translation Memories          | 10 -55·+80·°C                                                    | 5                 |                                             | TC+                                  |                                        |
|                               | 11 3TH6330-1FR13                                                 | 5                 |                                             | TC+                                  |                                        |
|                               | 12 Ausschaltthvristor                                            | 5                 |                                             | TC+ *                                |                                        |

In recent posts I've explained how to create a termbase in MultiTerm and how to import terms from an Excel glossary.

In this post I'll look at how to add your termbase in Trados Studio and use term recognition to insert terms into your translation.

# Before you begin

You'll need a termbase in MultiTerm and an open document or project in Trados Studio.

I'll explain the steps below using Trados Studio 2011 – and if you have the 2009 version, the steps are almost identical, so you'll still be able to follow them.

# How to add a termbase in Trados Studio

If you've not yet added a termbase, in the **Editor** view in Trados Studio, the **Term Recognition** window displays the "No open termbase" message.

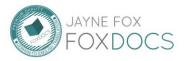

German-to-English

www.foxdocs.biz Page 1 of 6 1. To add a termbase, click the Termbase icon above the Term Recognition window.

| 🔯 SDL Trados Studio - Project 1 |                                                                          |                         |                                           |                  |                                        |
|---------------------------------|--------------------------------------------------------------------------|-------------------------|-------------------------------------------|------------------|----------------------------------------|
| File Edit View Translation Fo   | ormat Project Tools Help                                                 |                         |                                           |                  |                                        |
| 🕴 🧔 Open Document 🧉 Ne          | v Project 🔗 Open Package 🎯 Open Server Projec                            | ct 🐟 🇞 👁 🕵              | 📙   🦆 🛅 👩 • 🕅 -   🗇 🍣 🧯                   |                  |                                        |
| b 7 y X X M                     | I¶* − ¬ ο ⊷ € © ® ™                                                      | <b>b</b> X <u>U</u> X X |                                           | . 6 🕫 🤊 🖁        | s 😪 🖃 🗉 🖷 🗉 🔹 🏹                        |
| Display: All segments           | Containing:                                                              | 💱 In Source 🔹 a         | 4 3 8                                     |                  |                                        |
| Editor «                        | Project 1_DE-UK_Memory_2012_02,Project 1_DE-UK-Mem                       | nory,120309-Delta_1203  | 09-Delta - Translation Results 🚽 🕂 🗙      | Term Recognition | * † X                                  |
| Thyristorarten.docx.sdlxliff    | 🙀 Project Settings   🐻 🐻 🐻 🚷                                             |                         |                                           |                  |                                        |
|                                 | Technishe-Daten: Asymmetrischer-Thyristor, Au                            | usschaltthyristor-und   | ·sonstige-Thyristorarten.                 | (i) No open term | base.                                  |
|                                 | ·                                                                        |                         |                                           | <u> </u>         |                                        |
|                                 | <ol> <li>No matches found.</li> </ol>                                    |                         |                                           |                  |                                        |
|                                 |                                                                          |                         |                                           |                  |                                        |
|                                 |                                                                          |                         |                                           |                  |                                        |
|                                 |                                                                          |                         |                                           |                  |                                        |
|                                 |                                                                          |                         |                                           |                  |                                        |
|                                 |                                                                          |                         |                                           |                  |                                        |
|                                 | Project 1_DE-UK_Memory_2012_02.Project 1_DE DE-                          | -UK_Memory_2012_02.     | Project 1_DE-UK_Mem   Comments   Messages | Term Recognition | Termbase Search                        |
|                                 | Thyristorarten.docx.sdlxliff [Translation]                               |                         |                                           | ♦ ► ▼ ×          | Preview 👻 🕂 🗙                          |
| ۰ m ا                           | Thyristorarten.docx                                                      | 100%                    | Thyristorarten.docx<br>Technical·data     | P                | View: Real-time Preview 👻 🍣            |
| A Home                          | Technishe-Daten: Asymmetrischer Thyristor,                               |                         | 1                                         | р                | Source Side-by-side Target             |
|                                 | <sup>2</sup> Ausschaltthyristor und sonstige Thyristorarten.<br>3 Modell | 100%                    | Model                                     | TC+              |                                        |
| Projects                        | 4 Produkt-Bezeichnung                                                    | 100%                    | Nodel                                     | TC+              |                                        |
| 💢 Files                         | 5 Umgebungstemperatur-während-Betrieb                                    | 5                       |                                           | TC+              |                                        |
| Reports                         | 6 Umgebungstemperatur-während-Lagerung                                   | 2                       |                                           | TC+              |                                        |
|                                 | 7 3TH6330-1FR06                                                          | 2                       |                                           | TC+              | Click here to generate initial preview |
| 📎 Editor                        | 8 Asymmetrischer-Thyristor<br>9 -25·+60.*C                               | 1                       |                                           | TC+<br>TC+       |                                        |
| Translation Memories            | 9 -25 +80 °C                                                             |                         |                                           | TC+              |                                        |
|                                 | 11 3TH6330-1FR13                                                         | -                       |                                           | TC+              |                                        |
|                                 | 12 Ausschaltthvristor                                                    | 15                      |                                           | TC+ T            |                                        |
|                                 |                                                                          |                         |                                           | INS D 9          | 15.59% As 4.41% Chare: 0               |

Result: The Project Settings dialogue box displays.

| Project Settings - Project 1                                     |             |                                             |                                               | - • ×                                 |
|------------------------------------------------------------------|-------------|---------------------------------------------|-----------------------------------------------|---------------------------------------|
| Project                                                          | Tembases    |                                             |                                               |                                       |
| File Types     File Types     File Types     File Types          |             | embases to the project and orde<br>anguage. | er them. Set a default tembase and choose the | index to use for                      |
| ianguage Pairs<br>ianiani All Language Pairs                     | Tembases:   |                                             |                                               |                                       |
| Generation Memory and Automated Tran                             | Enabled     | Termbase                                    | Filter                                        | Move Up                               |
| E- Termbases                                                     |             |                                             |                                               |                                       |
| Search Settings                                                  |             |                                             |                                               | Move Down                             |
| B - Processing<br>⊡ - ➡ German (Germany)->English (United Kingdo |             |                                             |                                               |                                       |
| German (Germany) > English (Onned Hingdo                         |             |                                             |                                               |                                       |
| 🗄 👰 AutoSuggest Dictionaries                                     |             |                                             |                                               |                                       |
| ⊞ ি Batch Processing                                             |             |                                             |                                               |                                       |
|                                                                  |             |                                             |                                               | Set Default                           |
|                                                                  |             |                                             |                                               |                                       |
|                                                                  | Add         | Remove                                      |                                               |                                       |
|                                                                  |             |                                             |                                               |                                       |
|                                                                  | Indexes:    |                                             |                                               | 1                                     |
|                                                                  | Project Lan |                                             | Index                                         |                                       |
|                                                                  |             | h (United Kingdom)                          | (Not specified)                               |                                       |
|                                                                  | Germa       | ın (Germany)                                | (Not specified)                               |                                       |
|                                                                  |             |                                             |                                               |                                       |
|                                                                  |             |                                             |                                               |                                       |
|                                                                  |             |                                             |                                               |                                       |
|                                                                  |             |                                             |                                               |                                       |
|                                                                  |             |                                             |                                               |                                       |
|                                                                  |             |                                             |                                               |                                       |
|                                                                  |             |                                             |                                               | · · · · · · · · · · · · · · · · · · · |
|                                                                  |             |                                             |                                               |                                       |
| Reset to Defaults                                                |             |                                             | OK Cancel                                     | Help                                  |

2. Click Add to add a termbase.

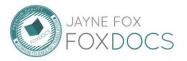

German-to-English

Result: The Select Termbases dialogue box displays.

| 💋 Select Termbase  | 25                  |                            |
|--------------------|---------------------|----------------------------|
| Name               | Description         | Servers<br>Login<br>Browse |
| Find more tembases | on SDL OpenExchange | OK<br>Cancel<br>Help       |

3. Click Browse. Select the termbase that you want to add and click Open.

**Result:** The termbase displays in the **Select Termbase** dialogue box.

**Note:** You can repeat the steps above to add multiple termbases.

| 🧔 Select Termbases                                               |                               |         |
|------------------------------------------------------------------|-------------------------------|---------|
| Name           Vame           Vame           Vame           Vame | Description<br>Examples terms | Servers |
|                                                                  |                               | Browse  |
|                                                                  |                               |         |
|                                                                  |                               |         |
|                                                                  |                               |         |
|                                                                  |                               | ОК      |
|                                                                  |                               | Cancel  |
| Find more termbases on SDL O                                     | <u>penExchange</u>            | нер     |

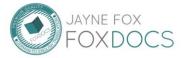

German-to-English

#### 4. Click OK.

| Project     Project     File Types     Verification     Language Pairs     ➡ ➡ Llanguage Pairs          | Termbases<br>Add termbases to the project and order them. S<br>each language.<br>Termbases:                   | Set a default tembase and choose th | e index to use for |
|----------------------------------------------------------------------------------------------------|----------------------------------------------------------------------------------------------------|-------------------------------------|--------------------|
| Translation Memory and Automated Tran                                                                   | Enabled Termbase                                                                                              | Filter                              | Move Up            |
| Great Settings<br>Search Settings<br>Batch Processing<br>Great German (Germany)->English (United Kingdo | 😨 Example Termbase1 (default) 🔗                                                                               | (Not specified)                     | Move Down          |
| Informatio                                                                                              | on                                                                                                    |                                     |                    |
| 0                                                                                                    | The default termbase has been changed so the ir<br>changed.<br>Please check that the new indexes are correct. | ndexes have been                    | Set Default        |
|                                                                                                    | changed.                                                                                                    |                                     | Set Default        |

Result: The termbase displays in the Project Settings dialogue box in the Termbases window. An information message also displays.

5. Click **OK** on the **Information** dialogue box. Then click **OK** on the **Project Settings** dialogue Box.

You have now added the termbase.

| SDL Trados Studio - Project 1 |                                                                                                    |                                                    |
|-------------------------------|----------------------------------------------------------------------------------------------------|----------------------------------------------------|
| File Edit View Translation Fo | ormat Project Tools Help                                                                                                    |                                                    |
| 🗧 🥑 Open Document 🧉 Nev       | w Project 💣 Open Package 😭 Open Server Project o 🎨 🖘 🔊   📙   👍 🛅   🍘 • 🖄 •   🗇 🥭 🤤                                                                                |                                                    |
| 679XX                         | INI • • IE (© © HEX U X                                                                                                    | -<br>-<br>                                         |
| Display: All segments         | ▼ Containing:                                                                                                    |                                                    |
|                               |                                                                                                    |                                                    |
| Editor «                      |                                                                                                    |                                                    |
| Thyristorarten.docx.sdlxliff  | 💱 Project Settings 1 6 6 6 🖗                                                                                                    |                                                    |
|                               | Technishe-Daten: Asymmetrischer Thyristor, Ausschaltthyristor und sonstige Thyristorarten.                                                                        | asymmetrischer Thyristor<br>asymmetrical thyristor |
|                               |                                                                                                    | Ausschatthyristor                                  |
|                               | (i) No matches found.                                                                                                    | turn-off thyristor<br>Thyristor                    |
|                               |                                                                                                    | thyristor                                          |
|                               |                                                                                                    |                                                    |
|                               |                                                                                                    |                                                    |
|                               |                                                                                                    |                                                    |
|                               |                                                                                                    |                                                    |
|                               | Project 1_DE-UK_Memory_2012_02,Project 1_DE DE-UK_Memory_2012_02,Project 1_DE-UK_Mem Comments Messages                                                            | Term Recognition Termbase Search                   |
|                               | Thyristorarten.docx.sdlxliff [Translation]                                                                                                    | ♦ ► ▼ X Preview ▼ ₽ X                              |
| <                             | Thyristorarten.docx Thyristorarten.docx                                                                                                    | View: Real-time Preview -                          |
|                               | 1 Technische-Daten                                                                                                    | P<br>P<br>Source Side-by-side Target               |
| 💮 Home                        | 2 Ausschalthyristor und sonstige Thyristorarten.                                                                                                    | Source Side-by-side Target                         |
| Projects                      | 3 Modell 🕼 100% Model                                                                                                    | TC+                                                |
|                               | 4 Produkt-Bezeichnung                                                                                                    | TC+                                                |
| 📿 Files                       | 5 Umgebungstemperatur-während-Betrieb                                                                                                    | TC+                                                |
| Reports                       | 5 Umgebungstemperatur-während-Betrieb     1       6 Umgebungstemperatur-während-Lagerung     1       7 3TH6330-1FR06     1       8 Asymmetrischer Thyristor     1 | TC+                                                |
|                               | 7 3TH6330-1FR06                                                                                                    | TC+ Click here to generate initial preview<br>TC+  |
| 📎 Editor                      | a -25+60.*C                                                                                                    | TC+                                                |
| Translation Memories          | 10 -55·+80.*C                                                                                                    | TC+                                                |
|                               | 11 3TH6330-1FR13                                                                                                    | TC+                                                |
|                               | 12 Ausschalthyristor                                                                                                    | TC+ *                                              |
|                               |                                                                                                    | INS 🗋 95.59% 🛵 4.41% 🍼 Chars: 0 💻 🗘 🎇 🛒            |

Result: The Term Recognition window displays any terms from the termbase that have been recognised in the active row of the source text.

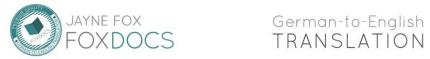

www.foxdocs.biz Page 4 of 6

If no terms have been recognised, the **Term Recognition** window displays the message: "No results available".

The terms that have been recognised are also identified by a red line in the active row.

### How to use term recognition to insert terms into your translation

You can use the AutoSuggest options to set up your termbase so that the terms display in the AutoSuggest list as you type.

To do this:

1. On the **Tools** menu, click **Options**.

| Options                                                                                                    |                                                                                                    | _ <b>D</b> _ X       |
|----------------------------------------------------------------------------------------------------|----------------------------------------------------------------------------------------------------|----------------------|
| Editor     AutoSuggest     AutoText     AutoText     AutoText     Eife Types     Covrinceation     Translation Memories View     Colors     Automatic Updates     Automatic Updates     Automatic Updates     Java Runtime Engine Startup | AutoSuggest         Image: Show the suggestions window when there are some suggestions.         Show suggestions which have some suggestions which have some suggestions which have some some some some some some some som | Move Up<br>Move Down |
| Reset to Defaults                                                                                                    | OK Cancel                                                                                                    | Help                 |

Result: The Options dialogue box displays.

- 2. In the left window, click AutoSuggest.
- **Result:** The AutoSuggest options display.
- 3. In the bottom right window, select Termbases as an AutoSuggest provider. Click OK.

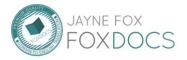

German-to-English TRANSLATION

| File Edit View Translation                                                                                                    | Format Project Tools Help                                                                                                    |                       |                                                                                      |                                                                                                    |                                                                            |
|----------------------------------------------------------------------------------------------------|----------------------------------------------------------------------------------------------------|-----------------------|--------------------------------------------------------------------------------------|----------------------------------------------------------------------------------------------------|----------------------------------------------------------------------------|
| 🧔 Open Document 🦉 No                                                                                                    | ew Project 🞯 Open Package 😤 Open Server Project                                                                                                    | - A & A &             | । 📕 🦆 🗿 🛅 👩 - 🗞 - 🛇 🍣 🤅                                                              | 0                                                                                                    |                                                                            |
| b 7 y   x x,   m   i                                                                                                    | м пк  — н к н (6   © тн   b)                                                                                                    | XXXX                  |                                                                                      | , 🖌 🔥 😵 🗧                                                                                                    | ) 🚯 🖃 🗉 🖪 🖷 👘 🚱 👘                                                          |
| Display: All segments                                                                                                    | ▼ Containing:                                                                                                    | 💱 In Source 🝷 a       | 4 🗑 🔐                                                                                |                                                                                                    |                                                                            |
| Editor «                                                                                                    | Project 1_DE-UK_Memory_2012_02,Project 1_DE-UK-Memory.                                                                                                    | .120309-Delta_1203    | 109-Delta - Translation Results 🚽 🖣 🗙                                                | Term Recognition                                                                                                    | <b>→</b> ₽ 3                                                               |
| Thyristorarten.docx.sdlxlif                                                                                                    | Project Settings 6 6 6 8                                                                                                    |                       |                                                                                      | 0. 4 5 1                                                                                                    |                                                                            |
| In the international and the international and the international a | Technishe-Daten: Asymmetrischer Thyristor, Auss                                                                                                    | chaltthyristor-und    | -sonstine-Thyristorarten                                                             | asymmetrischer Th                                                                                                    | wistor                                                                     |
|                                                                                                    | reennine baten: / bynnietibener mynoter, / abb                                                                                                    | onantinynotor and     | benetige mynoteiarten.                                                               | asymmetrical th                                                                                                    |                                                                            |
|                                                                                                    | No matches found.                                                                                                    |                       |                                                                                      | Ausschalthyristor<br>turn-off thyristo                                                                                                    |                                                                            |
|                                                                                                    |                                                                                                    |                       |                                                                                      | Thyristor                                                                                                    |                                                                            |
|                                                                                                    |                                                                                                    |                       |                                                                                      | thyristor                                                                                                    |                                                                            |
|                                                                                                    |                                                                                                    |                       |                                                                                      |                                                                                                    |                                                                            |
|                                                                                                    |                                                                                                    |                       |                                                                                      |                                                                                                    |                                                                            |
|                                                                                                    |                                                                                                    |                       |                                                                                      |                                                                                                    |                                                                            |
|                                                                                                    |                                                                                                    |                       |                                                                                      |                                                                                                    |                                                                            |
|                                                                                                    |                                                                                                    |                       |                                                                                      |                                                                                                    |                                                                            |
|                                                                                                    | Project 1_DE-UK_Memory_2012_02,Project 1_DE-                                                                                                    |                       | Project 1_DE-UK_Mem   Comments   Messages                                            | Term Recognition                                                                                                    | Termbase Search                                                            |
|                                                                                                    | Project 1_DE-UK_Memory_2012_02.Project 1_DEDE-UK<br>Thyristorarten.docx.sdlxiff [Translation]*                                                                                                    |                       | Project 1_DE-UK_Mem   Comments   Messages                                            | Term Recognition                                                                                                    |                                                                            |
| < )                                                                                                    | Thyristorarten.docx.sdlxliff [Translation]*                                                                                                    |                       | Thyristorarten.docx                                                                  | 4 Þ 🕶 X                                                                                                    | Preview - 4 3                                                              |
| < <u> </u>                                                                                                    | Thyristorarten.docx.sdk/iff [Translation]* Thyristorarten.docx 1 Technische-Daten                                                                                                    | _Memory_2012_02,      | Thyristorarten.docx<br>Technical·data                                                | ♦ ► ▼ ×                                                                                                    | Preview • 4 3<br>View: Real-time Preview • 2                               |
|                                                                                                    | Thyristorarten.docx.sdb/iff [Translation]*<br>Thyristorarten.docx<br>1 Technische Daten<br>, Technische Daten.'Asymmetrischer-Thyristor,                                                                                                    |                       | Thyristorarten docx<br>Technical-data<br>Technical-data:-a                           | 4 Þ 🕶 X                                                                                                    | Preview - 4 3                                                              |
| Home                                                                                                    | Thyristorarten.docx.sdk/iff [Translation]* Thyristorarten.docx 1 Technische-Daten                                                                                                    |                       | Thyristorarten.docx<br>Technical·data                                                | ♦ ► ▼ ×                                                                                                    | Preview • 4 3<br>View: Real-time Preview • 2                               |
|                                                                                                    | Thyristorarten.docx.sdlxliff [Translation]* Thyristorarten.docx. 1 Technische-Daten 2 Technische Daten: Asymmetrischer Thyristor,- 2 Ausschafthyristor und-sonstbge Thyristorarten.                                                                                                    | <b>do 100%</b>        | Thyristorarten.docx<br>Technical-data<br>Technical-data:-d<br>asymmetrical thyristor | P<br>P                                                                                                    | Preview • 4 3<br>View: Real-time Preview • 2                               |
| Home                                                                                                    | Thyristoraten.docx.stkilf [Translation]<br>Thorebarten.docx<br>Technishe-Daten<br>Zechnishe-Daten<br>Zechnishe-Daten<br>Modell<br>Modell<br>4 Produkt-Bezeichnung<br>5 Umgebungstemperatur-während-Betrieb                                                                                                    | € 100%<br>€<br>€ 100% | Thyristorarten.docx<br>Technical-data<br>Technical-data:-d<br>asymmetrical thyristor | ↓ ▼ × p TC+ TC+ TC+ TC+ TC+                                                                                                    | Preview • 4 3<br>View: Real-time Preview • 2                               |
| Home Projects Files                                                                                                    | Thyristorarten.docx.sdk/iff [Translation]" Thyristorarten.docx.sdk/iff [Translation]" Technishe Daten Technishe Daten.'Asymmetrischer-Thyristor', Xusschalthyristor und sonstige Thyristorarten. 3 Modell 4 Produkt-Bezeichnung                                                                                                    | € 100%<br>€<br>€ 100% | Thyristorarten.docx<br>Technical-data<br>Technical-data:-d<br>asymmetrical thyristor | ↓ ↓ ▼ ×                                                                                                    | Preview • 0 2<br>View: Real-time Preview • 2<br>Source Side-by-side Target |
| Home                                                                                                    | Thyristoraten docx sdkiff [Translation]<br>Thyristoraten docx<br>Techniske-Daten<br>Zenniske-Daten<br>Zensiske-Daten<br>Techniske-Daten<br>Zensiske-Daten<br>Techniske-Daten<br>Techniske-Daten | € 100%<br>€<br>€ 100% | Thyristorarten.docx<br>Technical-data<br>Technical-data:-d<br>asymmetrical thyristor | ↓ ↓ ★ × P P TC+ TC+ TC+ TC+                                                                                                    | Preview • 4 :<br>View: Real-time Preview • 2                               |
| Home<br>Projects<br>Files<br>Reports                                                                                                    | Thyristoraten.docx.stkilf [Translation]<br>Thyristoraten.docx<br>1 Technishe-Daten<br>2 Technishe-Daten<br>2 Technishe-Daten<br>3 Modell<br>4 Produkt-Bezeichnung<br>5 Umgebungstemperatur-während-Betrieb<br>6 Umgebungstemperatur-während-Lagerung<br>7 3TH6330-1FR06<br>8 Asymmetrischer Thyristor                                                                                                    | € 100%<br>€<br>€ 100% | Thyristorarten.docx<br>Technical-data<br>Technical-data:-d<br>asymmetrical thyristor | ↓ ↓ ▼ × P TC+ TC+ </td <td>Preview • 0 2<br/>View: Real-time Preview • 2<br/>Source Side-by-side Target</td>                                                                                                    | Preview • 0 2<br>View: Real-time Preview • 2<br>Source Side-by-side Target |
| Home Projects Control Reports Control Control  | Thyristoraten.docx.stkilf [Translation]           Thyristoraten.docx           1         Technishe-Daten           2         Technishe-Daten           3         Modell           4         Produkt-Bezelonung           5         Umgebungstemperatur-während-Betrieb           6         Umgebungstemperatur-während-Jagerung           7         31H6330_LFR06           8         Asymmetrischer Thyristor           9         25                                                                                                    | € 100%<br>€<br>€ 100% | Thyristorarten.docx<br>Technical-data<br>Technical-data:-d<br>asymmetrical thyristor | ↓ ↓ ↓ × × P TC+ TC+                                                                                                    | Preview   View: Real-time Preview   Source Side-by-side Target             |
| Projects                                                                                                    | Thyristoraten docz sklviff [Translation]           Thurstenten docz           1 Technisko-Daten           2 Technisko-Daten           3 Modell           4 Produkt-Bezichnung           5 Umgebungstemperatur-während-Betrieb           6 Umgebungstemperatur-während-Lagerung           7 31ft6330-1FR06           8 Asymmetrischer Thyristor           9 25+60 °C                                                                                                    | € 100%<br>€<br>€ 100% | Thyristorarten.docx<br>Technical-data<br>Technical-data:-d<br>asymmetrical thyristor | Image: book of the second second se | Preview   View: Real-time Preview   Source Side-by-side Target             |
| Home Projects Control Reports Control Control  | Thyristoraten.docx.stkilf [Translation]           Thyristoraten.docx           1         Technishe-Daten           2         Technishe-Daten           3         Modell           4         Produkt-Bezelonung           5         Umgebungstemperatur-während-Betrieb           6         Umgebungstemperatur-während-Jagerung           7         31H6330_LFR06           8         Asymmetrischer Thyristor           9         25                                                                                                    | <b>do 100%</b>        | Thyristorarten.docx<br>Technical-data<br>Technical-data:-d<br>asymmetrical thyristor | ↓ ↓ ↓ × × P TC+ TC+                                                                                                    | Preview   View: Real-time Preview   Source Side-by-side Target             |

Result: You return to the Editor view.

Now, as you begin to type a term that has been recognised, the term displays in the AutoSuggest list.

Press Enter to add the term to your translation.

If more than one term displays in the list, use the up and down arrows to select the required term and press **Enter**.

Congratulations, you've added a term base and have started using term recognition! This will make your translations more consistent and can help you translate a lot faster.

## What else can you do with your termbase?

While you're translating within Trados Studio, you can search your termbase and add or edit terms. You can also add multiple termbases when you're setting up a project, or to a project template. I'll explain how to do this in future blog posts.

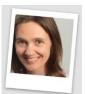

**About the author:** Jayne Fox BSc MITI is a German-to-English translator and native speaker of British English, specialising in technology, health care and corporate communications. Jayne is a qualified translator with first-hand experience of writing for major corporations. You can <u>contact her</u> through her website or follow her on <u>Facebook</u> or <u>Twitter</u>.

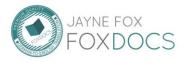

German-to-English

www.foxdocs.biz Page 6 of 6